#### *JAK LZE V KORPUSECH HLEDAT DOKLADY PRO VÝZKUM HLÁSKOVÝCH ALTERNACÍ V RÁMCI SUBSTANTIVNÍ FLEXE?*

- U řady jmen s kmenem zakončeným skupinou dvou nebo více souhlásek, např. *hra, kresba, látka, astra, ondatra,* se v G. pl. do skupiny vkládá *e: her, kreseb, ...*"(Cvrček a kol., MSČ. 2010, s. 172).
- **\* Tabulka, která následuje a která si "neklade nároky na** úplnost" a obsahuje bohužel drobné chyby.
- Jak lze shromáždit data pro analýzu problému?

JAK ZÍSKÁME RELEVANTNÍ DATA PRO VÝZKUM ALTERNACÍ *0/E* U FEMININ SKLOŇOVANÝCH PODLE VZORU *ŽENA* ?

- Je třeba vyhledat všechna lemmata substantiv skloňovaných podle vzoru *žena* taková, že u lemmatu před koncovkou *-a*  předchází alespoň dvě souhlásky. U těchto lemmat pak dále sledujeme tvary genitivu plurálu a snažíme se vypátrat, kdy se mezi dvě souhlásky vkládá *e* a kdy nikoli.
- Upozorníme na některé problémy formalizace (*ch,* slabikotvorné *r, l* atd.).

### FORMULACE DOTAZŮ PRO ZÍSKÁNÍ DAT Z KORPUSŮ

- V menu **Korpus** zvolíme **implicitní atribut tag** a do dotazovacího řádku napíšeme dotaz ve formě **NNF.\*** (hledáme všechna feminina)
- nastavíme **P-filtr**
- v menu **Korpus implicitní atribut lemma** a do dotazovacího řádku zapíšeme dotaz ve formě *.\*a*
- ponecháme **P-filtr** a do dotaz. ř. napíšeme *.\*[bcčdďfghjklmnňprřsštťvzž][bcčdďfghjklmnňprřsštťvzž]a*
- ponecháme P-filtr
- v menu **Korpus** zvolíme **implicitní atribut tag**, načež do dotazovacího řádku napíšeme dotaz ve formě *NNFP2.\** (hledáme všechny tvary genitivu plurálu).

### FREKVENČNÍ DISTRIBUCE LEMMAT A TVARŮ (G.PL.)

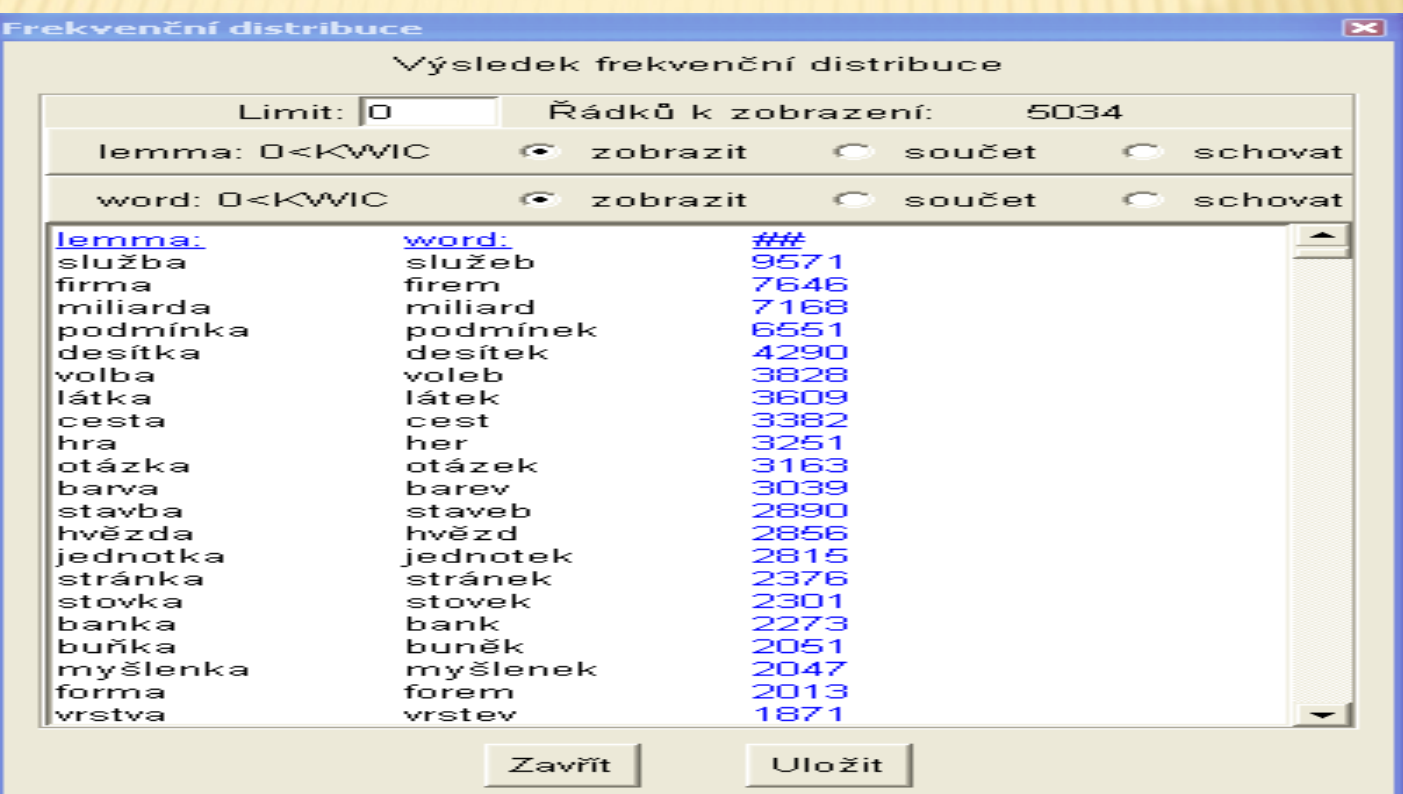

# POKRAČOVÁNÍ

- a) v menu **Korpus** zvolit **implicitní atribut word** a do dotazovacího řádku napíšeme dotaz ve formě
	- *.\*[bcčdďfghjklmnňprřsštťvzž]e[bcčdďfghjklmnňprřsštťvzž]*
- b) v menu **Konkordance** zadat **Zpět k předchozí** a do dotazovacího řádku napíšeme dotaz ve formě *.\*[bcčdďfghjklmnňprřsštťvzž][bcčdďfghjklmnňprřsštťvzž]*
- Získáme tak postupně feminina skloňovaná podle vzoru *žena*, která a) mají v genitivu plurálu alternaci *0/e* a b) nemají v genitivu plurálu alternaci *0/e.*
- *V dalších krocích by s ohledem na početná data bylo dobré postupovat po menších celcích. Např. podle finální souhlásky (vybrat pouze lemmata na .\*ba, .\*ma, .\*da, .\*ka atd.)*

### "\*BA" – SLUŽEB : BOMB

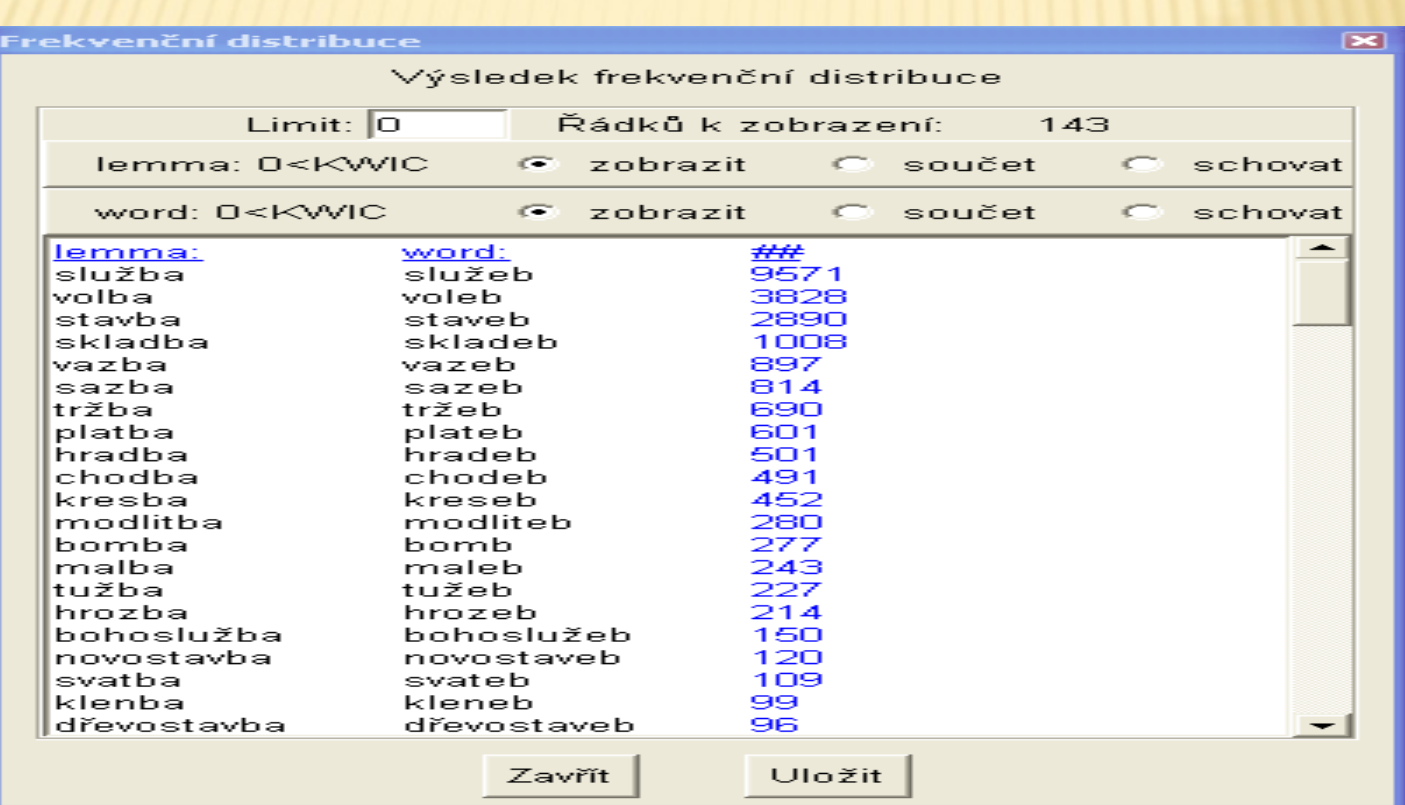

# "\*DA" – HVĚZD : MEZD

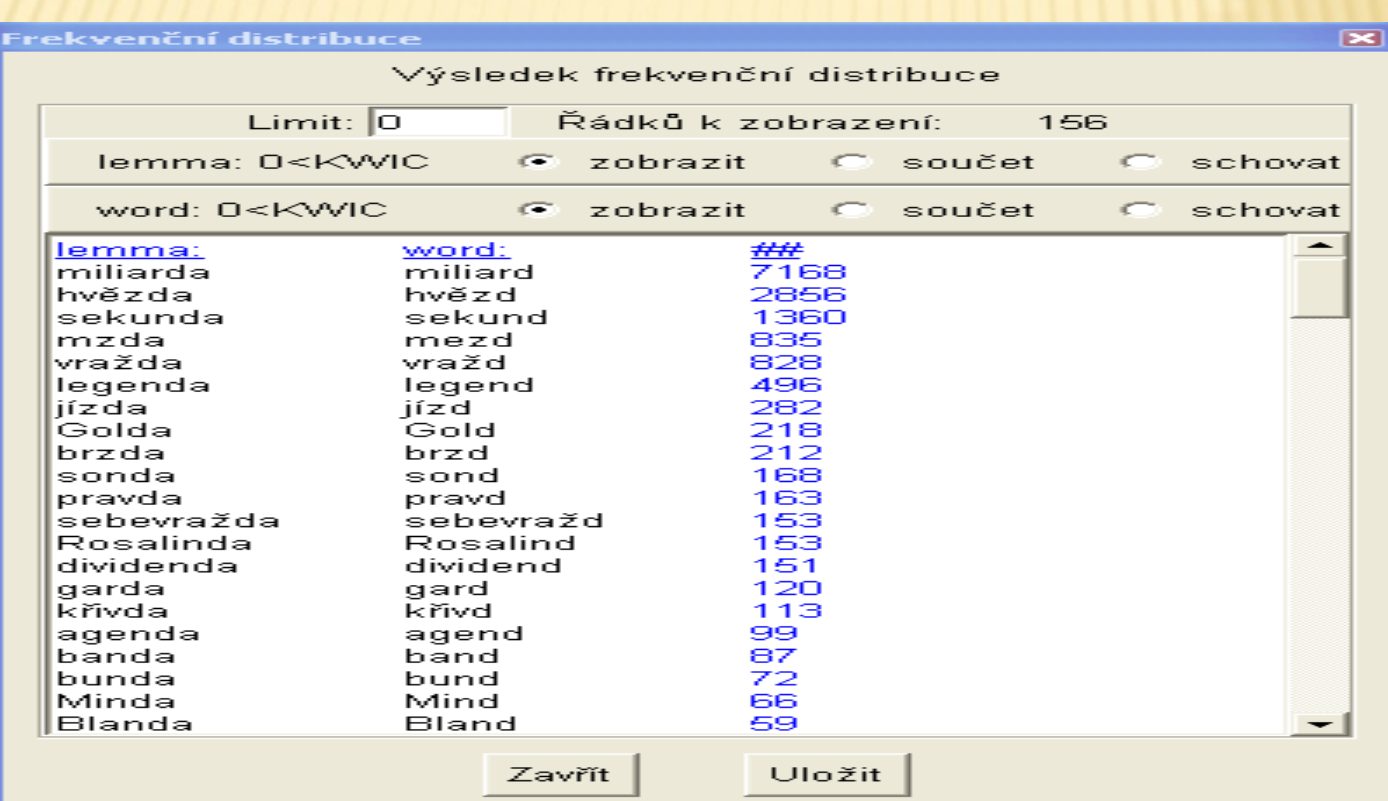

### \*KA – PODMÍNEK : BANK

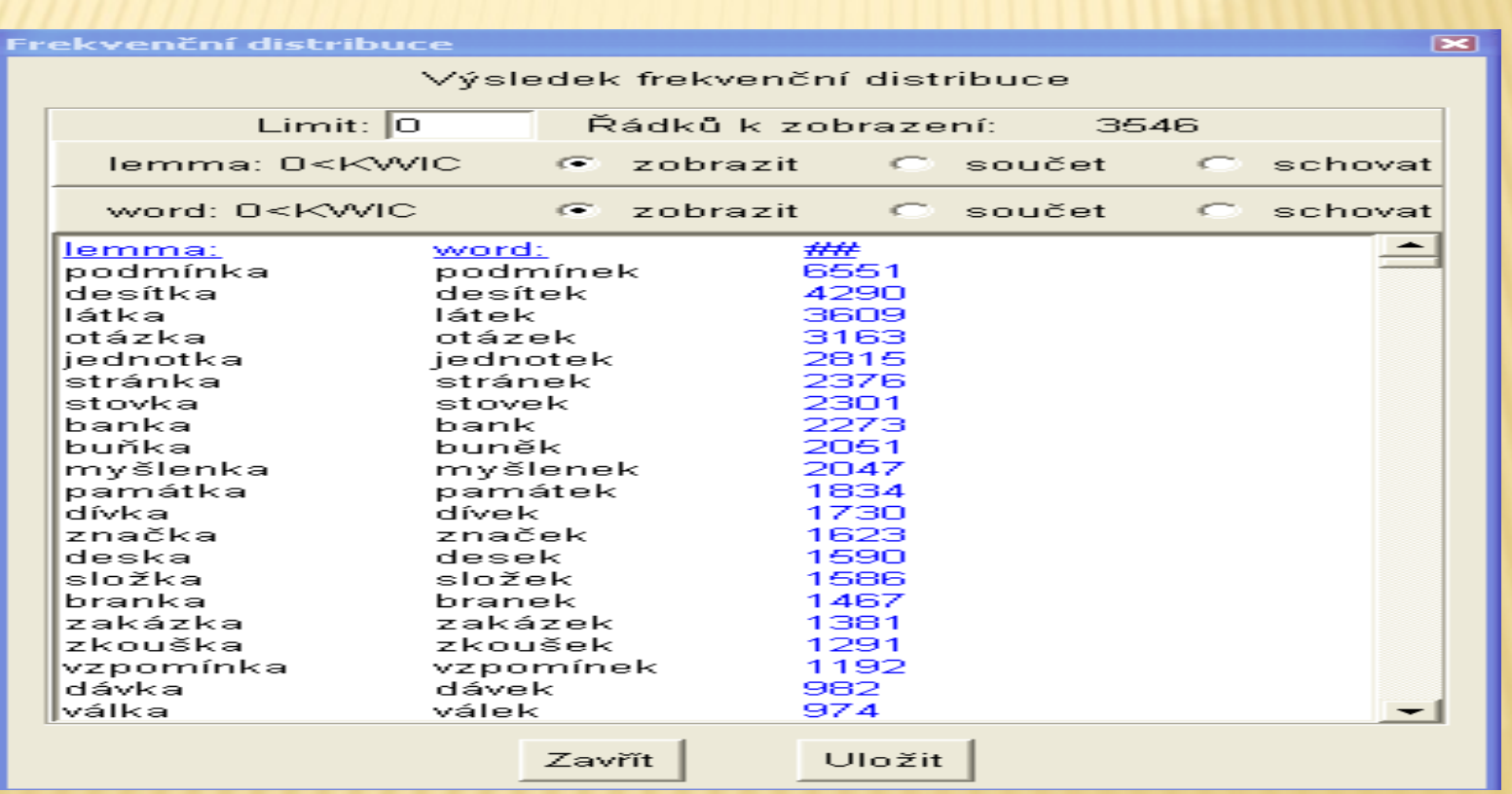

#### **\*EL - CIHEL : ???**

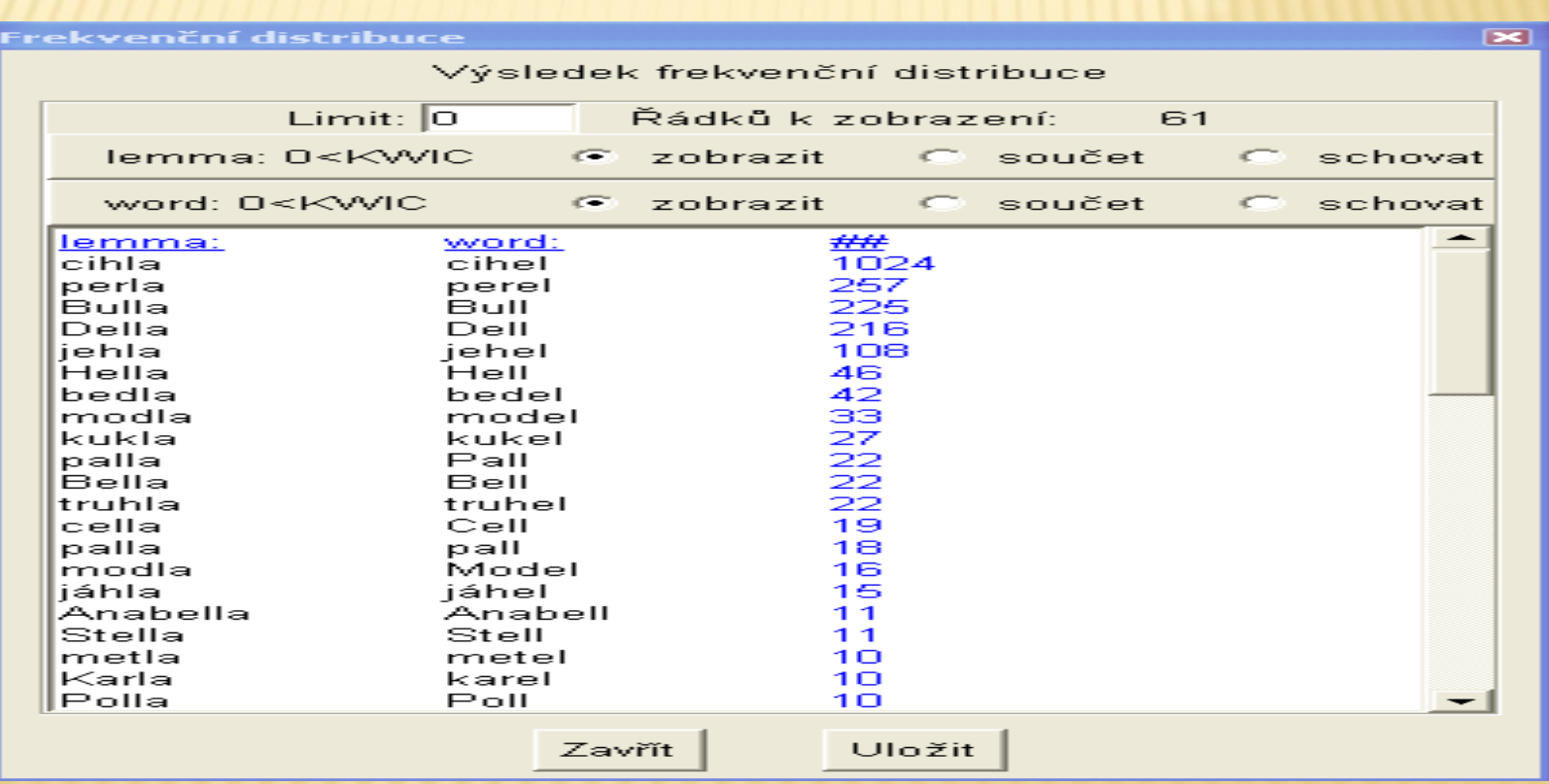

### .\*EN – ELEKTRÁREN : ?VLN

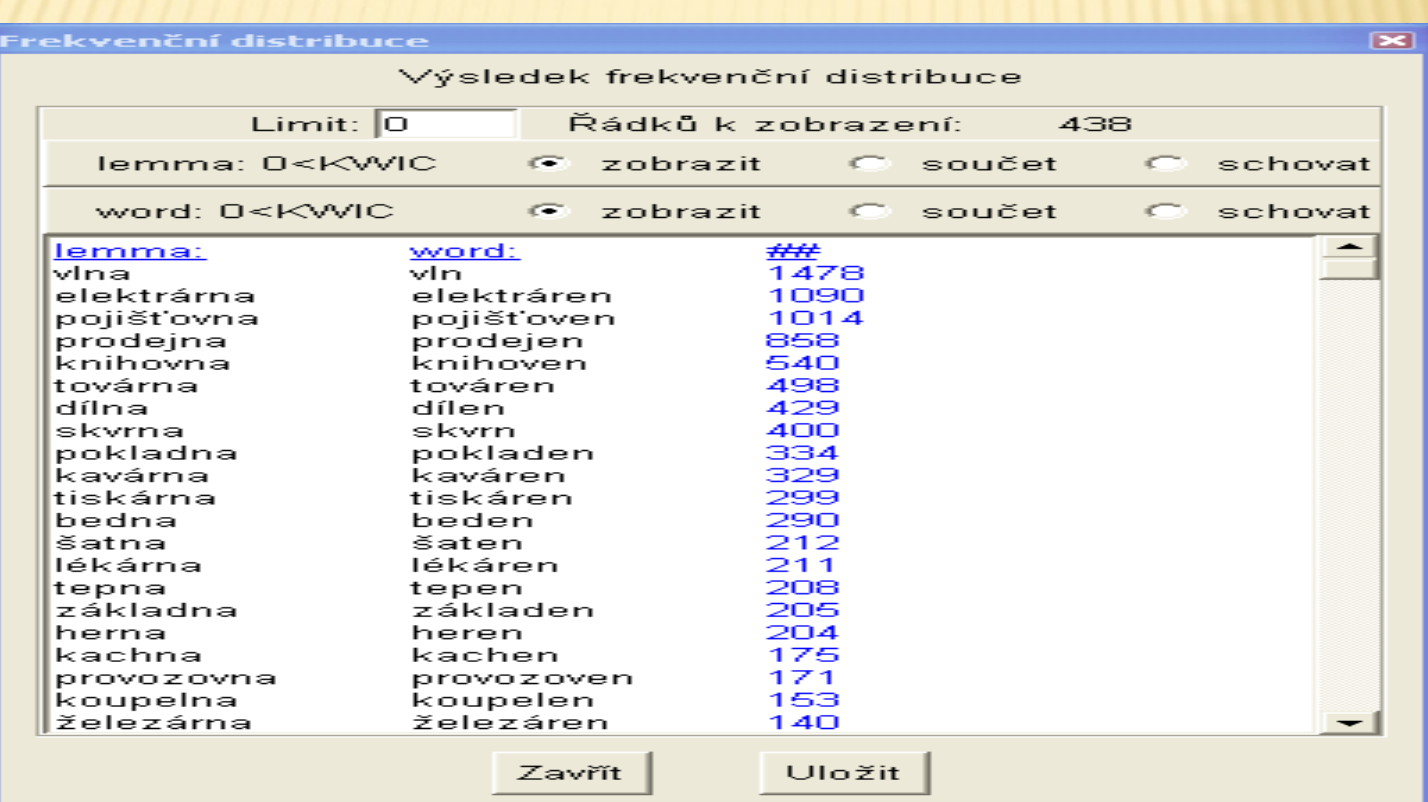

# \*PA - VÝSEP : LAMP

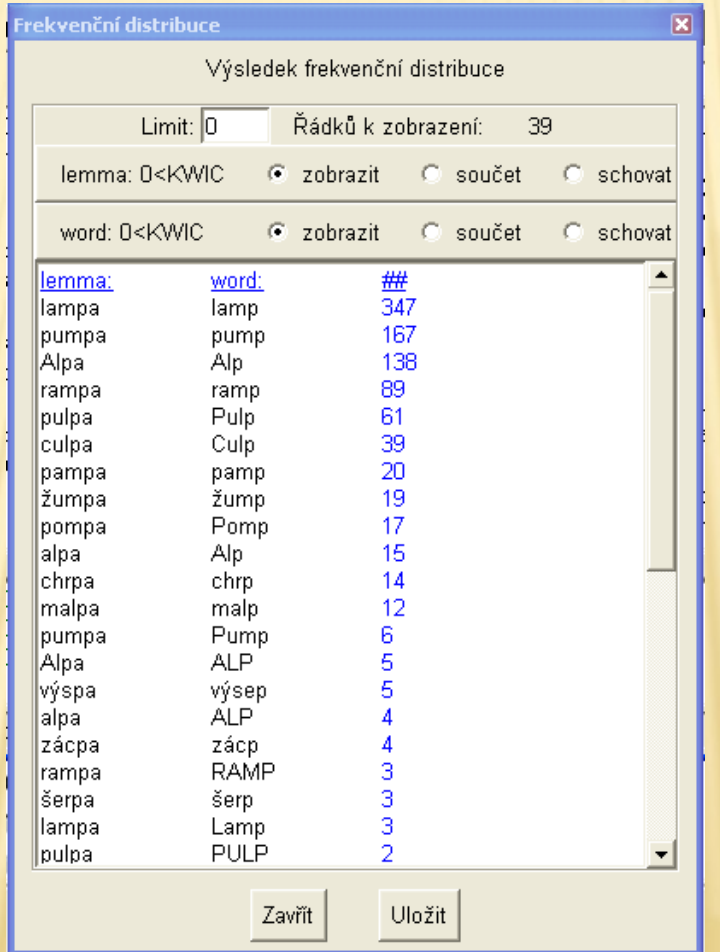

### **\*RA - HER: ???**

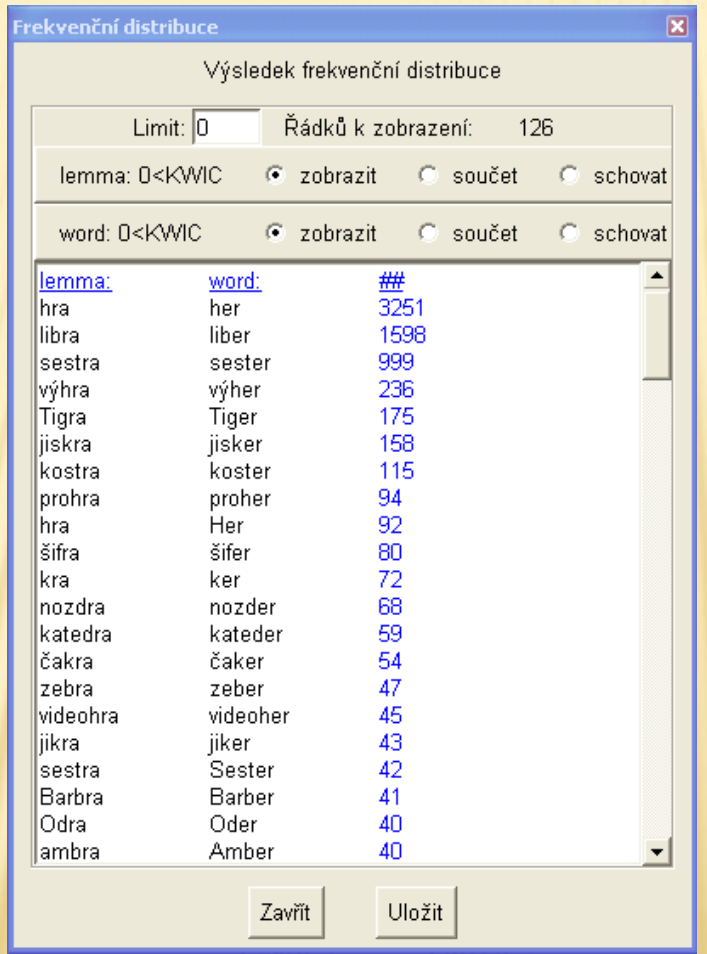

### \*SA - KAPES : ŘÍMS

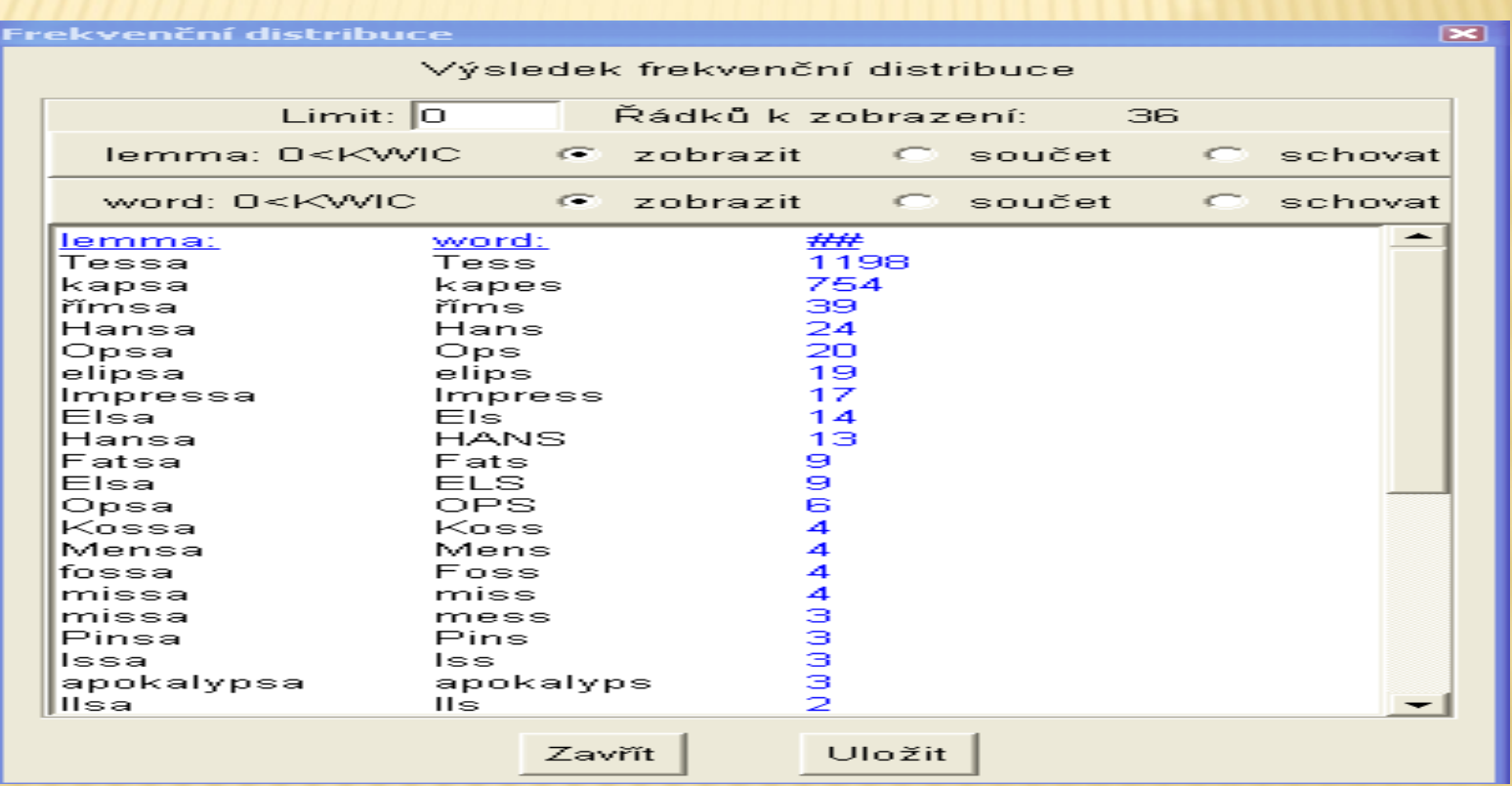

### .\*TA - KARET : CEST

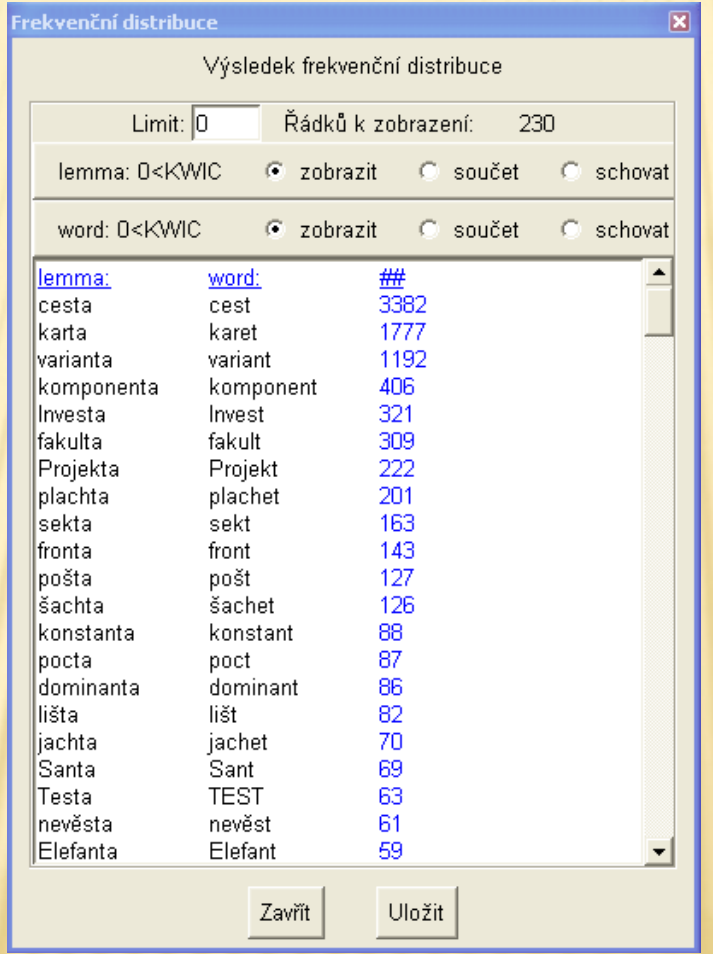

# .\*VA - BAREV : ŽELV

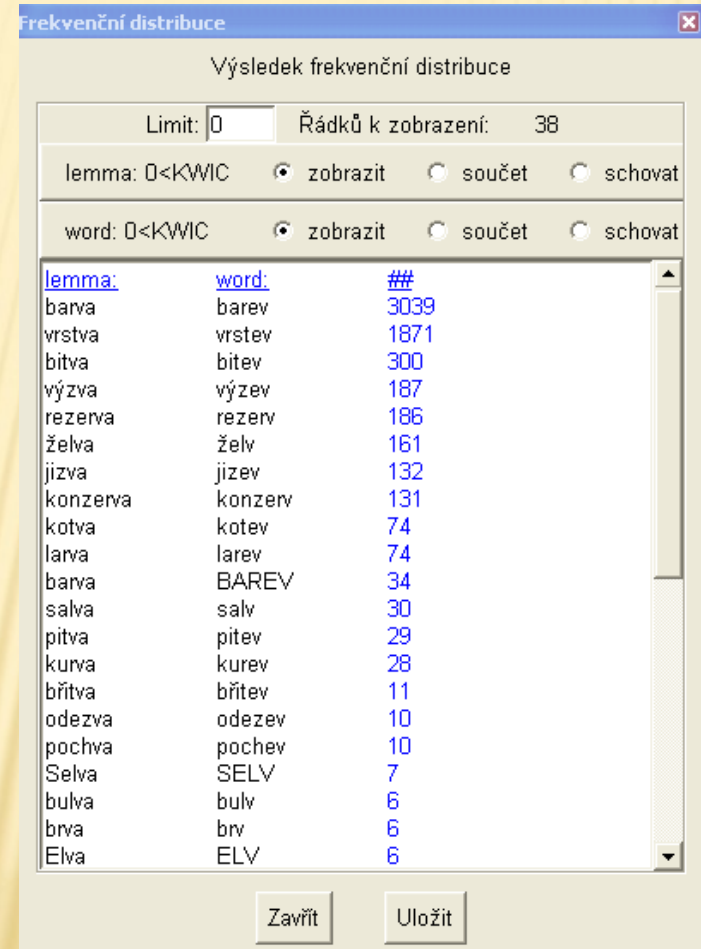

#### $*ZA - ?? : SLZ?$

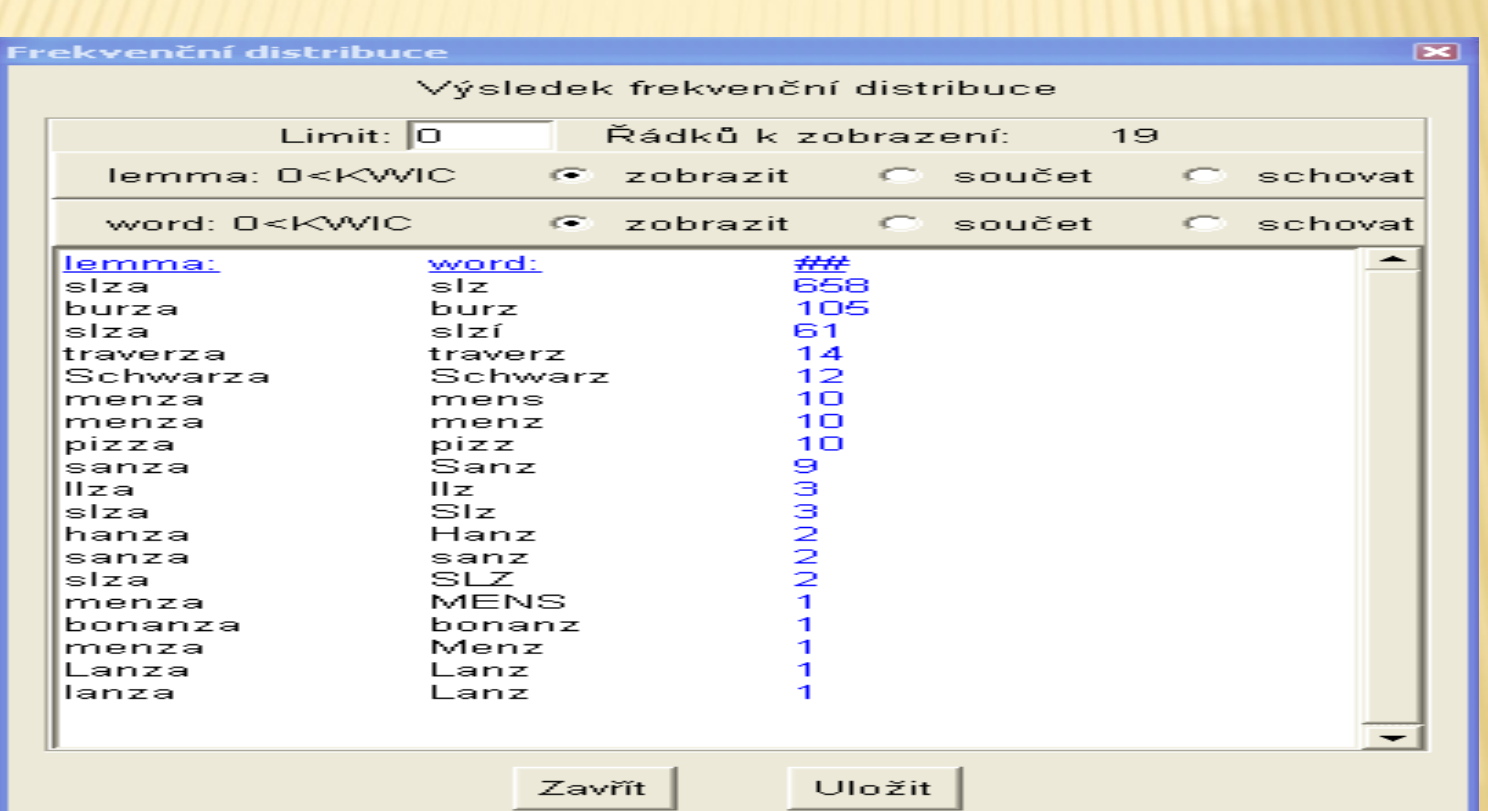

### **\*FA - ?? : NYMF**

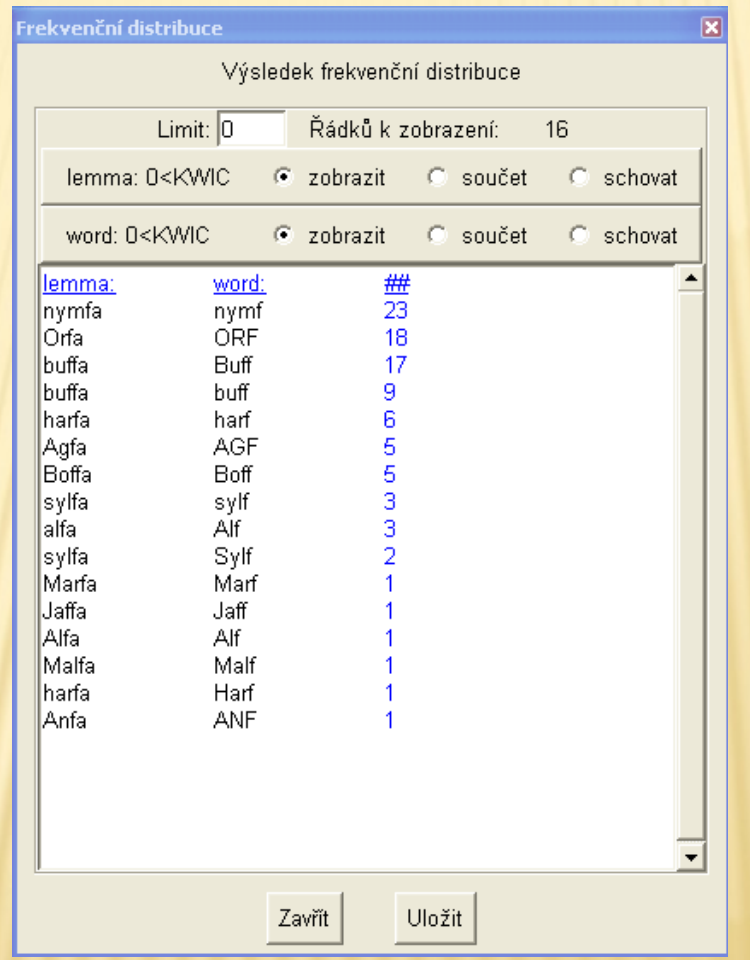

#### **\*GA - ?? : SFING**

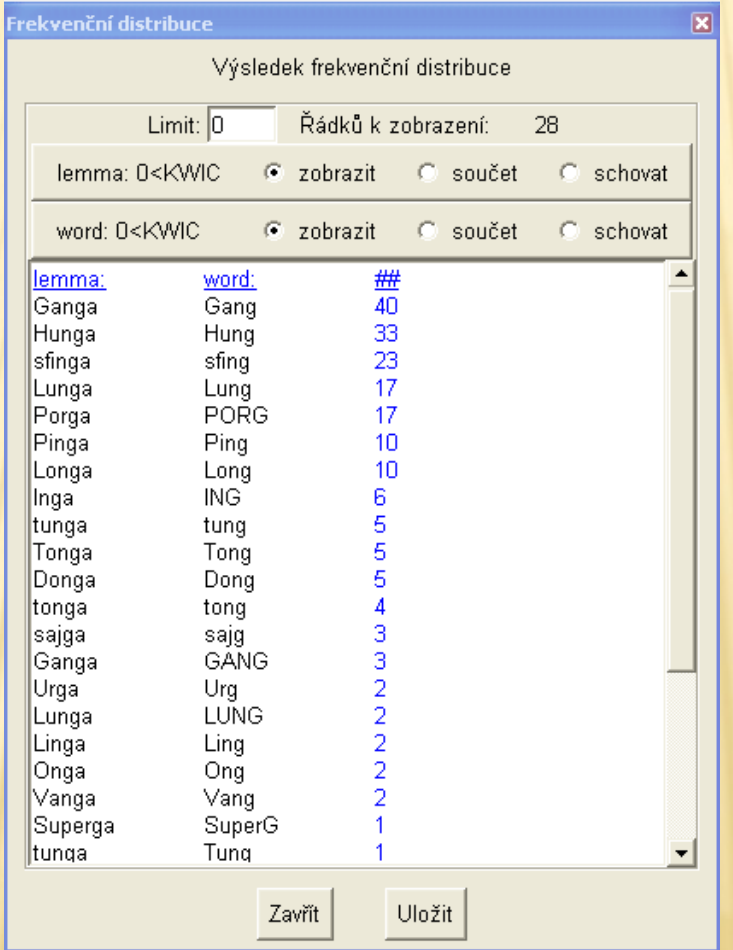

### \*HA(\*CHA) - ??: MLH/SPRCH

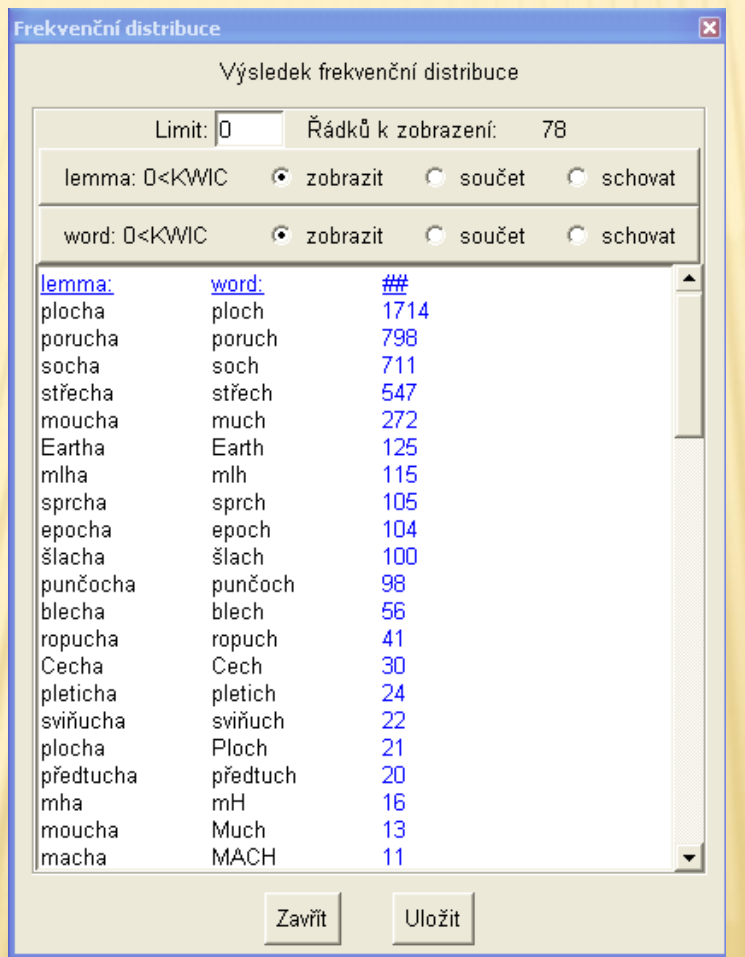

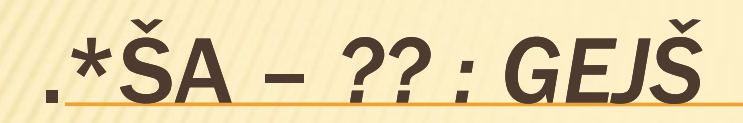

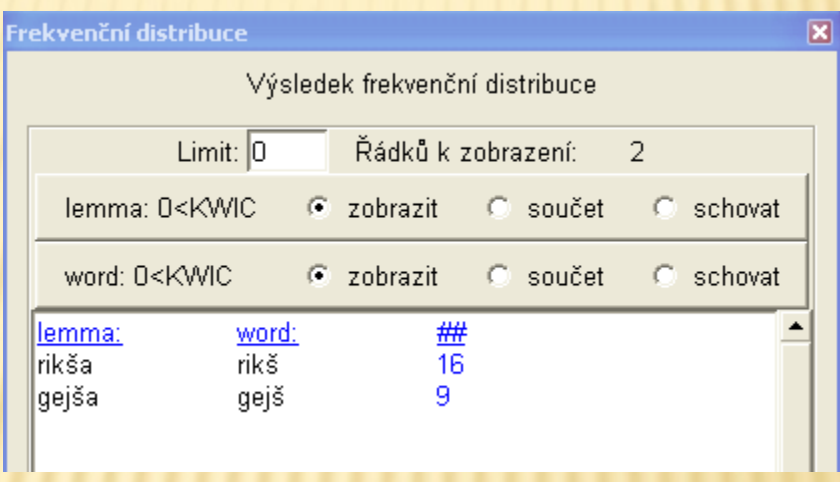

### **OTÁZKY**

- Je možné tvrdit, že distribuce *0/e* je vázána na potřebu usnadnit výslovnost souhláskové skupiny?
- Existují nějaké pravidelnosti v distribuci +/ alternace?
- Jaký zní genitiv plurálu substantiva *Fa*  (značka deodorantu) ?

# ÚKOL NA 7.11. 2012

- Podívejte se v korpusu na doklady genitivu plurálu substantiva *tma* a analyzujte je. Podívejte se do slovníků (SSJČ a SSČ).
- Alternace *e/0* mají též substantiva skloňovaná podlé vzorů *píseň* a *kost*.
- Vyhledejte v korpusu příklady a popište je.